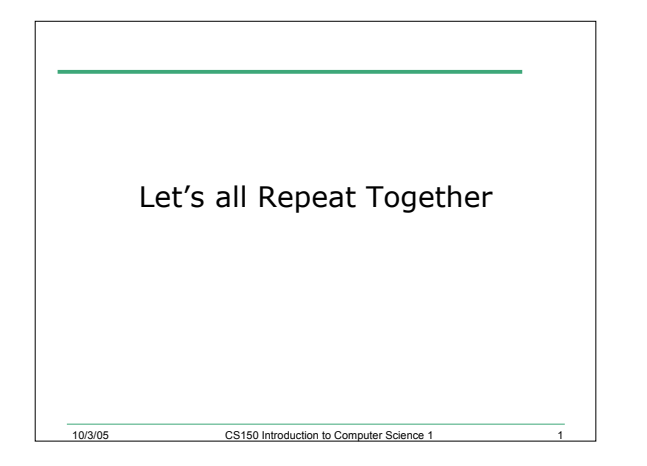

### Last Time

- We covered
	- o Counter and sentinel controlled loops
	- o Formatting output
- Today we will
	- o Type casting
	- o Top-down, stepwise refinement
	- o Examine different ways of writing assignments
	- o Learn about the increment and decrement operators
	- CS150 Introduction to Com o Start looking at the **for** repetition structure
- 10/3/05 CS150 Introduction to Computer Science 1 3 Problem • 12.1 Write a program that reads an undetermined number of student grades and calculates the average student grade • The answer is on the following slides

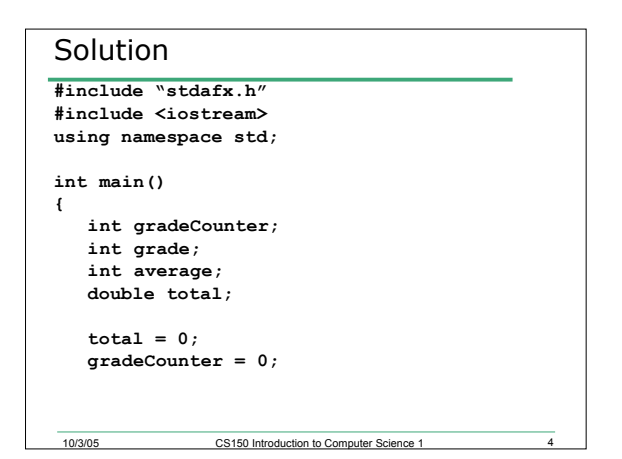

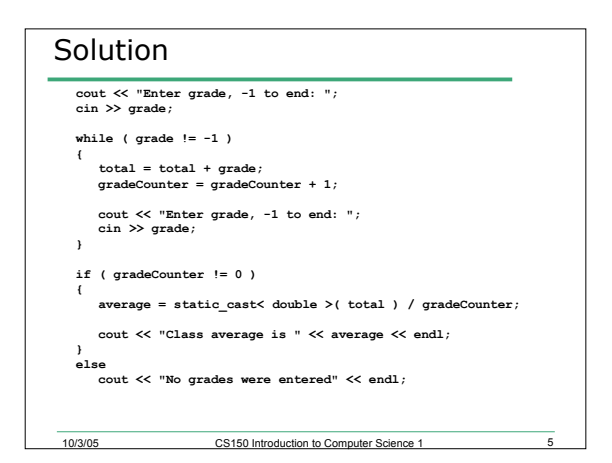

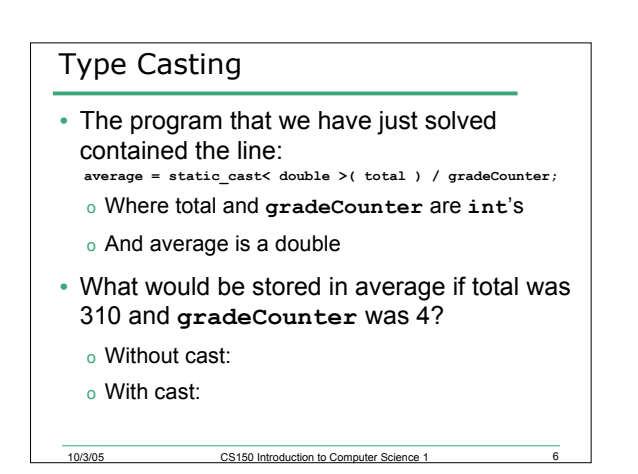

#### Type Casting

- To produce a floating point calculation with integer values, we must convert one of the operands to a floating point
- **static\_cast< double >( total )**
	- o Stores a temporary version of total as a **double**
	- o If total was 310, it will be stored as 310.0
	- o This temporary value will be used in calculations
- Called an explicit conversion

 $10/3/05$  CS150 Introduction to C

#### Type Casting

- C++ can only evaluate expressions where both operands are of the same type
- **static\_cast< double >( total ) / gradeCounter**
	- o Is trying to divide a double by an **int double / int**
- Compiler performs a promotion (implicit conversion) on the int to make it a double
	- o If **gradeCounter** was 4, will now be 4.0

CS150 Introduction to Computer Sci

#### Type Casting

- **average = static\_cast< double >( total ) / gradeCounter;**
- If total was originally 310 and gradeCounter was 4, compiler will

10/3/05 CS150 Introduction to Computer Science 1 9

- o 310.0 / 4.0
- o Results in 77.5
- If average is a double, then 77.5 is stored
- If average is an int then the fractional part will be truncated

# 10/3/05 CS150 Introduction to Computer Science 1 static\_cast • It's a unary operator • The syntax: o static\_cast<data type>( variable )

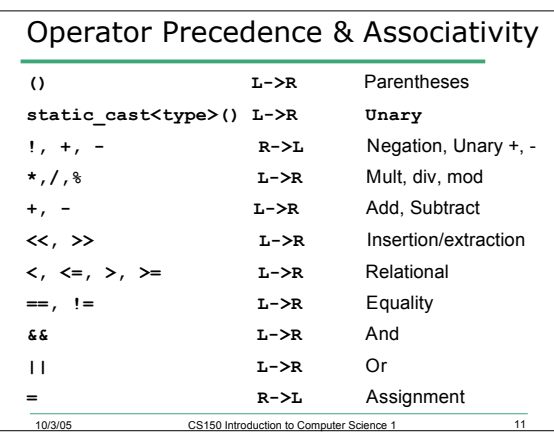

# A Note on Stepwise Refinement • P. 87 - 89 in your book describe the process of top-down stepwise refinement • This is a really useful process for solving a problem • It describes how to start from the top-most description of the problem and refining it until you have a detailed description of the process

10<br>CS150 Introduction to Computer Science 1

• Be sure to read it!

#### Top-Down, Stepwise Refinement

- There is a description of how to solve a complete problem using top-down, stepwise refinement on p. 94 - 98
- The solution to this problem requires that an if selection structure be embedded within a while repetition structure

10/3/05 CS150 Introduction to Co

#### Assignment Operators

• We've seen that C++ provides the ability to abbreviate an assignment operator in which the same variable appears on either side of the operator

**CS150 Introduction to Computer** 

- $sum = sum + num;$
- Can be abbreviated to
- $•$  sum  $+=$  num;

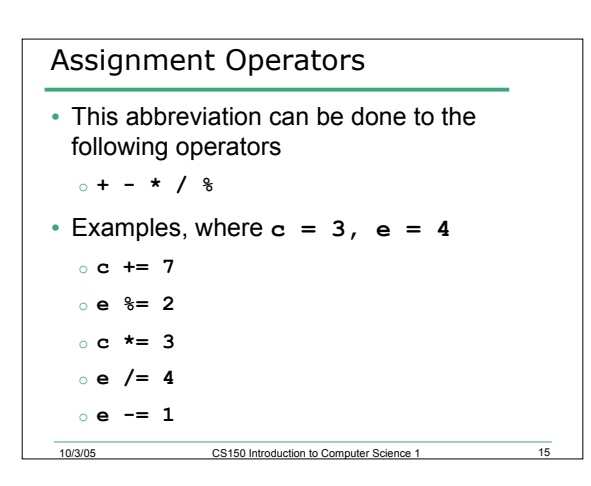

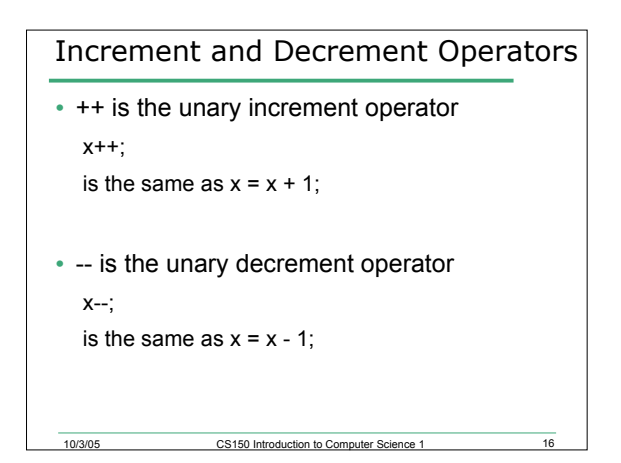

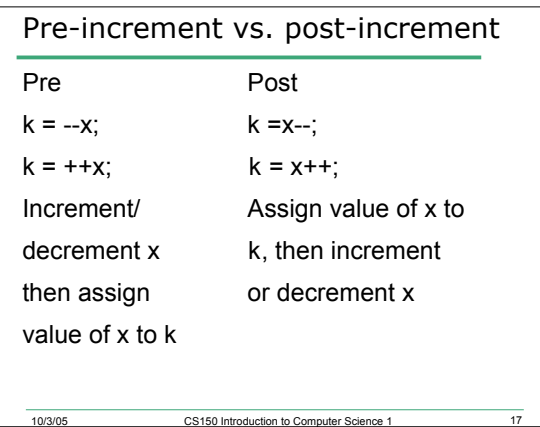

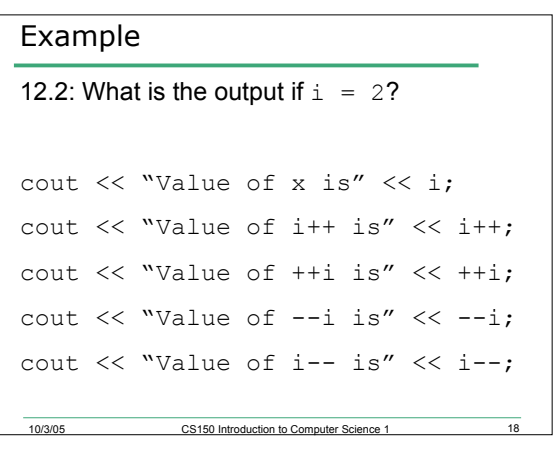

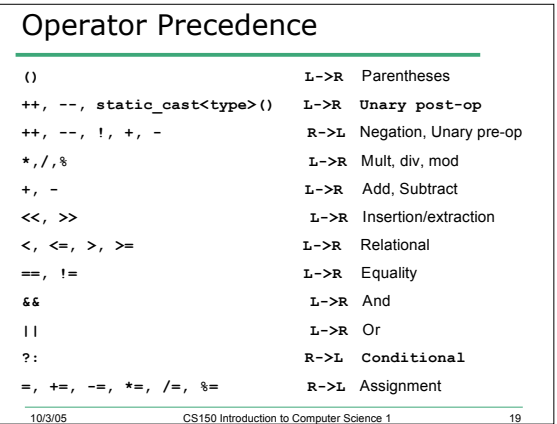

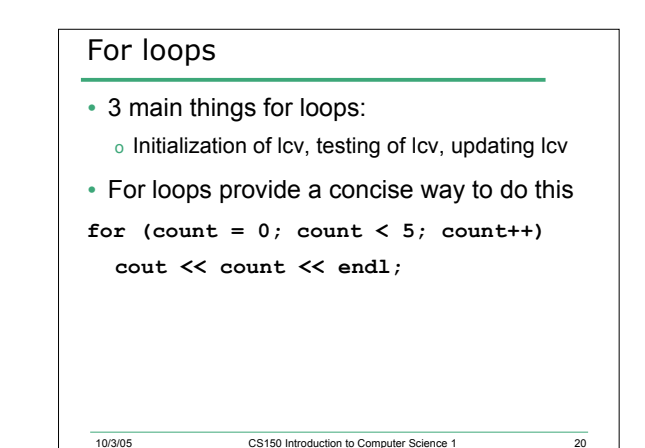

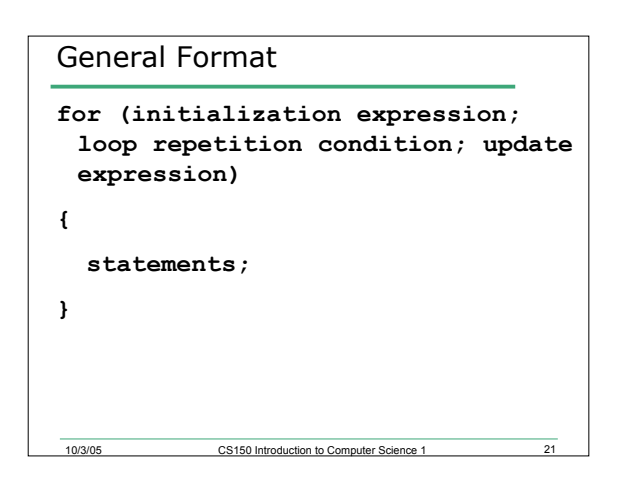

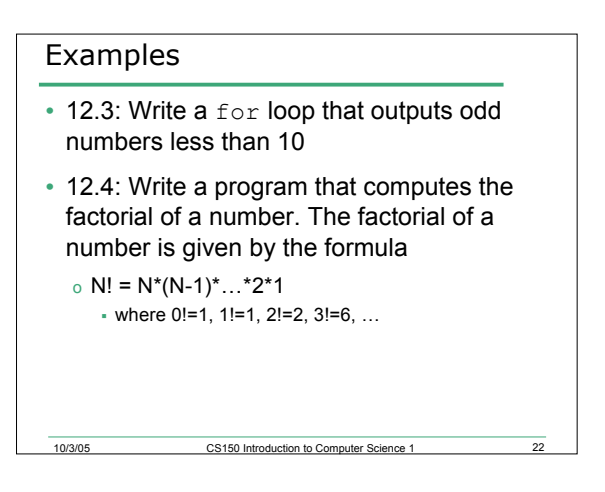

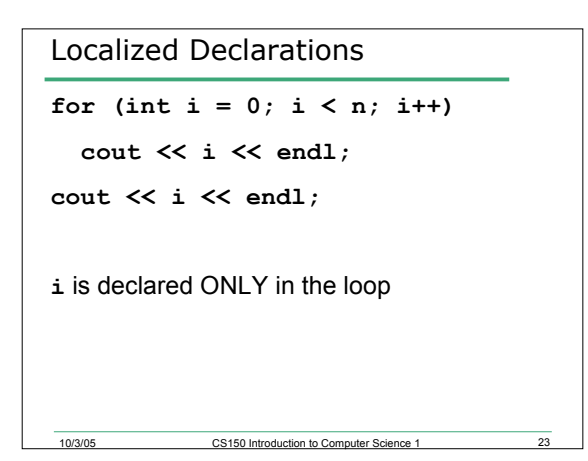

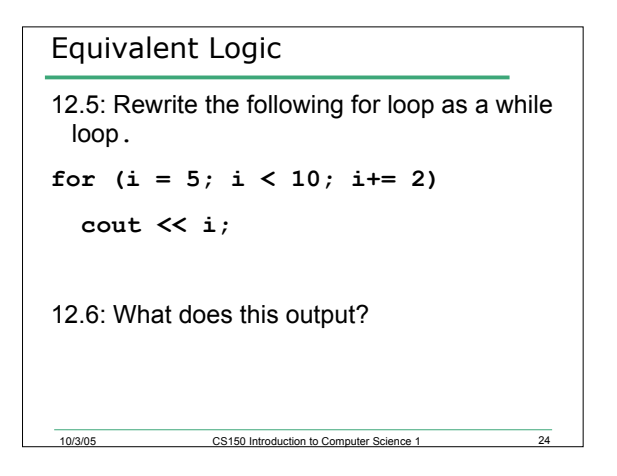

#### Problem

• 12.7: Write a program that will print the sum of the odd integers between 1 and 50 inclusive. Write one program using a while and the other using a for loop

10/3/05 CS150 Introduction to Computer Science 1 25

## Problem

- 12.8: Write a program that allows the user to enter an unknown number of integer values one at a time. When the user enters -999, you are to terminate the loop and print the following:
	- o The sum of all integers inputted
	- o The average of all integers inputted
	- o The largest integer of all integers inputted

**CS150 Introduction to Computer** 

#### Summary

- In today's lecture we covered
	- o Type casting
	- o Top-down, stepwise refinement
	- o Abbreviating assignment operators o Increment and decrement operators
	- <sup>o</sup> **for** repetition structures
- Readings

- o P. 92 type casting o P. 93, p. 113 formatting output
- o P. 94 98 top-down, stepwise refinement
- o P. 98 Assignment operators
- o P. 99 102 Increment and decrement operators
- <sup>o</sup> P. 104 113 **for** repetition structures

10/3/05 CS150 Introduction to Computer Science 1